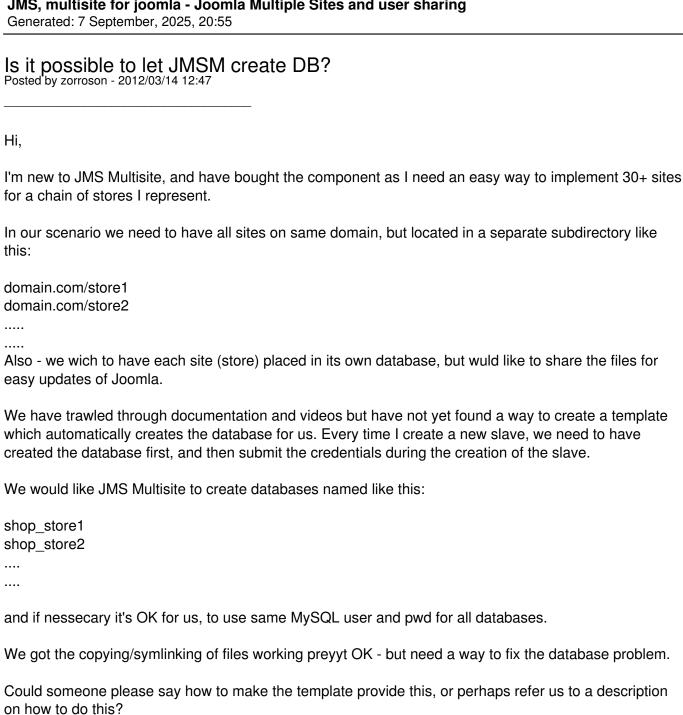

Could someone please say how to make the template provide this, or perhaps refer us to a description

Cheers. Zorroson;)

# Re:Is it possible to let JMSM create DB? Posted by zorroson - 2012/03/14 12:50

Forgot to mention, that we have allready given master sites MySQL user rights in MySQL, so that user has rights to create new DB and tables etc.

And also - all work will be done in backend, so no frontend creation of slaves will take place. We just need an admin to have a easy way to create new sites based on master, from the backend!

#### JMS, multisite for joomla - Joomla Multiple Sites and user sharing

Generated: 7 September, 2025, 20:55

| Everything takes place on a Linux serve | er and is based on Joomia 2.5.x. |
|-----------------------------------------|----------------------------------|
|-----------------------------------------|----------------------------------|

/Zorroson

\_\_\_\_\_\_

### Re:Is it possible to let JMSM create DB? Posted by zorroson - 2012/03/14 13:54

Just an update to the above....

We now get to a point, where our new database "shop\_store1" is actually created as well as a new MySQL user - but then the creation of the slave halts with the following message:

500 - An error has occurred.

JDatabase::getInstance: Could not connect to database joomla.library:2 - Could not connect to MySQL.

Return to Control Panel

Looking in phpMyadmin I can see the user shop store1 is created with all priviledges on the database. but hostfield is set to my linux servers ip, instead of localhost. Not sure if this matters? Or if it can be changed so the JMS Multisite creates the user with hostfield set to "localhost"?

Hope someone can help.. :)

Cheers.

Zorroson

#### Re:Is it possible to let JMSM create DB?

Posted by edwin2win - 2012/03/15 14:49

If you successfully created the DB and that a MySQL User is also dynamically created and attached to this DB then the possible reason of the "could not connect to DB" is perhaps related to the password. If you generated the password automatically {rnd\_psw} perhaps you got specific characters that had not been recorded correctly.

Try to use an Alpha Numberic password without special characters.

What happening when the website is created from the front-end.

Can you go back in the back-end and open/resave with success or did you get again a "could not connect to DB"?

Verify also that the MySQL user has the access to the DB.

Check the MySQL user permission with the PHPMyAdmin / privileges menu. You need to be root to

#### JMS, multisite for joomla - Joomla Multiple Sites and user sharing

Generated: 7 September, 2025, 20:55

acces the "privileges" menu.

As you seems using cPanel and I hope WHM, here it is some advice that may help you.

Open you cPanel account.

Go in the MySQL database management.

Create a new MySQL "root" user that you will attach to your account.

By default a cPanel account does NOT have a root MySQL user.

(ie account root)

Go in WHM with root login and open the PHPMyAdmin

Open the privileges menu

Select the "account root" user and modify its privileges.

Select ALL privileges and add a grant to "account %" to give root access to all DBs of your account.

After that you can modify the "multisites.cfg.php" files present in the

"/adminsitrator/component/com multisites" to setup the DB "root" info.

host = "localhost"

User = "account root"

Psw = the password that you have setup in cPanel when you created the "account root"

This would create automatically the DB and the MySQL users.

Remark: the DBs and users created are not displayed in the cPanel account but can be saw with your PHPMyAdmin with root login.

# Re:Is it possible to let JMSM create DB? Posted by zorroson - 2012/03/15 15:02

Hi Edwin,

Thanx for taking the time to help me out!

The password being used only consistes of letters and number - so I don't think thats the issue.

Also the MySQL user being used, have (for testing purposes) got all Privileges globally - effectively a clone of root. And I can log in to phpMyadmin with the user, and see and do everything in there...

I have not tried creating website from frontend - not even sure how to do this, but I will try and the get back with more info on this:)

Cheers,

Zorroson

#### Re: Is it possible to let JMSM create DB?

Posted by edwin2win - 2012/03/15 15:20

### JMS, multisite for joomla - Joomla Multiple Sites and user sharing Generated: 7 September, 2025, 20:55

Do you use the latest JMS version? If not, I suggest that you retry with the latest version of JMS 1.2.79 See FAQ for the procedure to get the latest version http://www.jms2win.com/en/faq/faq-joomla-multi-sites#cat-122 Re:Is it possible to let JMSM create DB? Posted by zorroson - 2012/03/15 15:50 I was using 1.2.78 but upgrade to 1.2.79 made no difference... However - I just tried to log in to phpMyadmin using the user being created during the slave creation, but failed! Then I logged in as root, and noticed something I had not noticed earlier. It turns out that the user being created during slave dreation, gets the servers public ip set in the hostfield. So I just tried to change this to "localhost" instead - and voila, then I could log in and create tables etc. in the database. So - is there any place I could change this, so that the hostfield on the user is set to "localhost" instead of the servers public ip? I think this might solve my problem! Cheers. Zorroson:) Re:Is it possible to let JMSM create DB? Posted by zorroson - 2012/03/15 21:54 For what its worth, I have now tested slave creation from frontend, but get the exact same result. 500 - JDatabase::getInstance: Could not connect to database joomla.library:2 - Kunne ikke forbinde til MySQL. (Could not connect to MySQL) /Zorroson;)

# Re:Is it possible to let JMSM create DB? Posted by edwin2win - 2012/03/17 11:51

You can force the value to use concerning the MySQL host when you edit configure the "multisites.cfg.php" file.

# 

Touchdown - this did the trick for me!

Thank you very much for your help!

Zorroson:)

\_\_\_\_\_\_